We hope you enjoy this edition of the XLerant NewsPak where you can find out about new features, learn a clever way to do something, and find out what's happening in the XLerant community. Thank you,

The XLerant Client Services Team

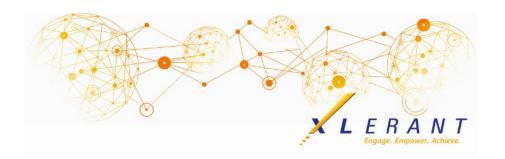

# The XLerant NewsPak - June 2018

### XLerant's 2nd Annual BudgetPak Conference

There will be workshops for new and experienced administrators with highlighted best practices in various functional areas.

Registration is now open! Monday, October 1st - Wednesday, October 3rd at the Sheraton Ann Arbor Hotel Click here for more information, and to register

Registration includes all workshops, a meet and greet event Monday evening, breakfast, lunch and dinner (out in Ann Arbor) Tuesday, as well as breakfast and lunch on Wednesday.

We are working on our final agenda. In the meantime, you can <u>click here to see</u> <u>a list of proposed topics.</u>

# Panel Discussion Webinar

Practical Forecasting - In Search of the Financial Unicorn

#### Thank you so much! to our clients that participated in our webinar:

Sally Berven, CFO, Perot Museum Anne Wells, Director of Finance and Business Planning, The University of Findlay Joanne Brunn, CEO, XLerant (moderator)

<u>Listen to this webinar</u> to learn how these two organizations achieved a practical, achievable, and manageable method for forecasting. With an interactive Q&A style session, our guest speakers shared their experiences and lessons learned along the way.

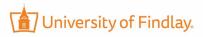

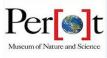

### You asked...we delivered

Our next release of BudgetPak will include these enhancements:

- **Clone of New Hire** the ability to add one new hire, and then clone the new hire within the unit and budget version.
- Bulk Salary Increases for Hourly Employees new configuration action allowing the administrator to push out salary increases to hourly employees.
- **Dashboard** charts and graphs showing key performance indicators, progress to budget completion, headcount information, consolidations by unit or subtotal comparisons and key variances.
- **Monthly Benefit By Employee** change the rate of individual employee benefits by month, allowing the ability to show a mid year rate increase.
- **New Versions Guide** the guide will walk you through all the steps of adding a new version, or changing an existing version.
- **Multiple Sign-off Versions** the ability to have more than one sign off versions within a fiscal year.
- **Baseline version changes** you will have the option to no longer have a baseline budget version. Alternatively, you can have multiple baseline budget version, which will allow you to build different scenarios more easily.
- New Reporting Options
  - Include or exclude ActionPaks from P&L reports
  - Option to add a percent of budget remaining variance to some reports
  - Ability to run all headcount reports from a rollup unit level

# Did you know?

#### How do I create an ActionPak that should be used in multiple units?

The BudgetPak administrator has the ability to create an ActionPak on the Configuration page, and assign that ActionPak to one or more units. The ActionPak can also be made mandatory for a unit and version, which means that in that unit the ActionPak stack and section will automatically appear when the Budget Holder views the budget navigation screen. This type of ActionPak is referred to as a *Shared ActionPak*. An ActionPak which is created within a budget version for a specific unit is referred to as a Private ActionPak.

*Shared ActionPaks* can be created and edited on the 'Define Shared ActionPaks' Configuration page.

| red ActionPak can be                                                                                                    | used across multiple units, version                                                                                                    | s, and years. You will need to a                                                           | designate which units n            | nay use a shared                                                                                                    |                                                                                                    |                         |                   |
|----------------------------------------------------------------------------------------------------|----------------------------------------------------------------------------------------------------|--------------------------------------------------------------------------------------------|------------------------------------|----------------------------------------------------------------------------------------------------|----------------------------------------------------------------------------------------------------|-------------------------|-------------------|
|                                                                                                    | r, the versions for which usage is mapped to the ActionPak.                                                                                                    | andatory. The accounts availab                                                             | ole for use are the discr          | etionary accounts                                                                                                    |                                                                                                    |                         |                   |
| /anagement:                                                                                                    | spea to the Meable ak.                                                                                                    |                                                                                            |                                    |                                                                                                    | Usage:                                                                                                    |                         |                   |
| lanagement:                                                                                                    | Shared Action                                                                                                    | Pak name: Software Training P                                                              |                                    | ou may use these up/down                                                                                                    |                                                                                                    |                         |                   |
| Add shares                                                                                                    | ActionPak                                                                                                    | nPak code: STP100                                                                          |                                    | which your shared ActionPa                                                                                                    |                                                                                                    | mapping: 3 base units   | s selected        |
|                                                                                                    | Silared Moto                                                                                                    | nPak code: STP100                                                                          |                                    | ppear.                                                                                                    | Mendetor                                                                                                    | ry version usage: 0 ver | rsions selected 🕻 |
| -                                                                                                    | ed ActionPak                                                                                                    |                                                                                            |                                    |                                                                                                    |                                                                                                    | ActionPal: usage        |                   |
| 🔁 Rename share                                                                                                    | red ActionPak                                                                                                    |                                                                                            |                                    |                                                                                                    | Maa                                                                                                    | missing account/unit    | mannings          |
|                                                                                                    |                                                                                                    |                                                                                            |                                    |                                                                                                    |                                                                                                    | a constant              | and the dist      |
|                                                                                                    |                                                                                                    |                                                                                            |                                    |                                                                                                    |                                                                                                    |                         |                   |
|                                                                                                    |                                                                                                    |                                                                                            |                                    |                                                                                                    |                                                                                                    |                         |                   |
| in a itama usad                                                                                                    | in this shared ActionPak:                                                                                                    |                                                                                            |                                    | Line items avail                                                                                                    | able for use:                                                                                                    |                         |                   |
| ine items used                                                                                                    | i in unis shared ActionPak:                                                                                                    |                                                                                            |                                    |                                                                                                    |                                                                                                    |                         |                   |
| These accounts are                                                                                                    | currently part of this shared Acti                                                                                                    | ionPak. You may add more                                                                   |                                    |                                                                                                    | tionary accounts available f                                                                                                    |                         |                   |
| These accounts are<br>accounts from the I                                                                                                    | currently part of this shared Acti<br>ist of available ones to the right.                                                                                                    | ionPak. You may add more<br>If you want to remove an                                       |                                    | (they are the accou                                                                                                    | tionary accounts available fo<br>nts mapped to the designat                                                                                                    |                         |                   |
| These accounts are<br>accounts from the I                                                                                                    | currently part of this shared Acti                                                                                                    | ionPak. You may add more<br>If you want to remove an                                       | Add or remove in                   | (they are the account ActionPak).                                                                                                    |                                                                                                    |                         |                   |
| These accounts are<br>accounts from the I<br>account from the A                                                                                                    | currently part of this shared Acti<br>ist of available ones to the right.                                                                                                    | ionPak. You may add more<br>If you want to remove an<br>y currently budgeted values        | Add or remove li<br>items from the | (they are the accou<br>ActionPak).<br>Account Number                                                                                                    | nts mapped to the designat                                                                                                    |                         |                   |
| These accounts are<br>accounts from the I<br>account from the A<br>for it will be lost.                                                                                                    | currently part of this shared Acti<br>ist of available ones to the right.<br>ctionPak, you may do so, but any                                                                                                    | ionPak. You may add more<br>If you want to remove an<br>y currently budgeted values        | items from the<br>shared ActionPal | (they are the accou<br>ActionPak).<br>Account Number                                                                                                    | nts mapped to the designat                                                                                                    | ed units mapped t       |                   |
| These accounts are<br>accounts from the l<br>account from the A<br>for it will be lost.<br>Account Number                                                                                                    | currently part of this shared Acti<br>ist of available ones to the right.<br>ctionPak, you may do so, but any                                                                                                    | ionPak. You may add more<br>If you want to remove an<br>y currently budgeted values<br>ame | items from the                     | (they are the accound ActionPak).                                                                                                    | nts mapped to the designat                                                                                                    | ed units mapped t       | to this           |
| These accounts are<br>accounts from the A<br>for it will be lost.<br>Account Number                                                                                                    | currently part of this shared Acti<br>list of available ones to the right.<br>cbonPak, you may do so, but any<br>Account Na                                                                                                    | ionPak. You may add more<br>If you want to remove an<br>y currently budgeted values<br>ame | items from the<br>shared ActionPal | (they are the accound ActionPak).                                                                                                    | nts mapped to the designat                                                                                                    | ed units mapped t       | to this           |
| These accounts are<br>accounts from the A<br>cornt from the A<br>for it will be lost.<br>Account Number                                                                                                    | currently part of this shared Acti<br>list of available ones to the right.<br>ListonPaik, you may do so, but any<br>Account Na<br>Consulting lees                                                                                                    | ionPak. You may add more<br>If you want to remove an<br>y currently budgeted values<br>ame | items from the<br>shared ActionPal | (they are the account<br>ActionPak).                                                                                                    | Account<br>Audit Fees                                                                                                    | ed units mapped t       | to this           |
| These accounts are<br>accounts from the laccount from the A<br>for it will be lost.<br>Account Number<br>4300<br>5100                                                                                                    | currently part of this shared Acti<br>list of available ones to the right.<br>cbonPak, you may do so, but any<br>Account Na<br>Consulting Rees<br>Printing Costs                                                                                                    | ionPak. You may add more<br>If you want to remove an<br>y currently budgeted values<br>ame | items from the<br>shared ActionPal | (they are the account<br>ActionPak).                                                                                                    | Account<br>Audit Pees<br>Temp Help                                                                                                    | ed units mapped t       | to this           |
| These accounts are<br>accounts from the laccount from the A<br>for it will be lost.<br>Account Number<br>4300<br>5100<br>8000                                                                                                    | currently part of this shared Acti<br>ist of available ones to the right.<br>chonPak, you may do so, but any<br>Account No<br>Consulting Rees<br>Printing Costs<br>Meeting Expanse                                                                                               | ionPak. You may add more<br>If you want to remove an<br>y currently budgeted values<br>ame | items from the<br>shared ActionPal | (they are the accound ActionPak).                                                                                                    | Account<br>Account<br>Audit Pees<br>Temp Help<br>Messennar Deber v Poulane                                                                                         | ed units mapped t       | to this           |
| these accounts are<br>accounts from the A<br>for it will be lost.<br>Account Number<br>4300<br>5300<br>8000<br>8100                                                                                                    | currently part of this shared Acti<br>ist of available ones to the right.<br>cbonPak, you may do so, but any<br>Account No<br>Consulting less<br>Printing Costs<br>Meeting Expense<br>Ar Transportation                                                                          | ionPak. You may add more<br>If you want to remove an<br>y currently budgeted values<br>ame | items from the<br>shared ActionPal | (they are the account<br>ActionPak).<br>ae<br>Account Number<br>4200<br>4500<br>600<br>600<br>600<br>600<br>600<br>600<br>600                                                                                                    | Audit Pees<br>Temp Help<br>Messenner Dekser vicentare<br>Professional Foes                                                                                         | ed units mapped t       | to this           |
| These accounts are<br>accounts from the A<br>for it will be lost.<br>Account Number<br>4300<br>5300<br>8800<br>8100<br>8300                                                                                                    | currently part of this shared Acti<br>list of available ones to the right.<br>ctionPak, you may do so, but any<br>Account Na<br>Consulting Pieces<br>Printing Costs<br>Meeting Experse<br>Ar Transportation<br>Auto Expense - Travel                                             | ionPak. You may add more<br>If you want to remove an<br>y currently budgeted values<br>ame | items from the<br>shared ActionPal | Chery are the account<br>ActionPak).                                                                                                    | Account<br>Audit Pees<br>Temp Treb<br>Messenant Parkners/Parlane<br>Professional Ress<br>Photography                                                               | ed units mapped t       | to this           |
| These accounts are<br>accounts from the laccounts from the here<br>for it will be lost.                                                                                                    | currently part of this shared Acti<br>list of available ones to the right.<br>cbonPak, you may do so, but any<br>Account Na<br>Consulting Piess<br>Printing Costs<br>Meeting Expense<br>Air Transportation<br>Auto Expense - Travel<br>Lodging Expense                           | ionPak. You may add more<br>If you want to remove an<br>y currently budgeted values<br>ame | items from the<br>shared ActionPal | (they are the accound ActionPak).   Account Number   4200   4500   650   500   500   500   500                                                                                                    | Audit Piess<br>Professional Floor<br>Professional Floor<br>Advertising<br>Advertising                                                                              | ed units mapped t       | to this           |
| These accounts are<br>accounts from the laccounts from the location from the location from the location of the location of the lo | currently part of this shared Acti<br>ist of available ones to the right.<br>chonPak, you may do so, but any<br>Account No<br>Consulting Rees<br>Printing Costs<br>Meeting Expense<br>Ar Transportation<br>Auto Expense - Travel<br>Lodging Expense<br>Training Rees             | ionPak. You may add more<br>If you want to remove an<br>y currently budgeted values<br>ame | items from the<br>shared ActionPal | (they are the account (they are the account (they are the account (they are the account (they are the account (they are the account (they are the account (they are the account (they are the account (they are the account (they are the account (the account (the accou | Account<br>Account<br>Audit lifes<br>Temp Help<br>Mesonen Delser viDostane<br>Photography<br>Advertang<br>Sofbrare Maintenance                                     | ed units mapped t       | to this           |
| these accounts are<br>accounts from the la<br>account from the location<br>for it will be lost.<br>Account Number<br>1300<br>5100<br>8100<br>8100<br>8100<br>8000<br>8400<br>8600<br>8700                                                                                                    | currently part of this shared Acti<br>ist of available ones to the right.<br>cbonPak, you may do so, but any<br>Account No<br>Consulting lees<br>Printing Costs<br>Meeting Expanse<br>Air Transportation<br>Auto Expense<br>Transport<br>Expense<br>Meeting Expense<br>Transport | ionPak. You may add more<br>If you want to remove an<br>y currently budgeted values<br>ame | items from the<br>shared ActionPal | (they are the accoundation Pak).   Action Pak).   4200   500   500   500   500   500   5200   6300   6200                                                                                                    | Audit Pees<br>Terro Hep<br>Meuronne Pelson viPostane<br>Professional Foes<br>Professional Foes<br>Photography<br>Advertising<br>Software Maintenance<br>Rental Car | ed units mapped t       | to this           |

To set up a Shared ActionPak:

- 1. Click *Add shared ActionPak* and designate the name and code. The Shared ActionPak Code must be unique across ALL ActionPaks, shared or private.
- Designate the unit or units which can see and use the shared ActionPak. Depending on which units are selected, the accounts available to use in the Shared ActionPak will change. Only discretionary accounts that are mapped to those units will be shown.
- 3. Select the accounts to be included in the ActionPak by highlighting them, and using the arrow to move the account to the box on the right.
- 4. Optionally, the Shared ActionPak can also be set up as mandatory for one or multiple budget versions, meaning it will show up automatically on the budget navigation screen for all units it is assigned to.
  - If the Shared ActionPak is not mandatory, the Budget Holder in each unit it is assigned to would have the option of adding it into their budget on the ActionPaks page of the budget navigation screen.

Initialization is required after adding a Shared ActionPak.

For detailed documentation on the configuration and usage of Shared ActionPaks, click <u>here</u>, or to watch our Learning Series Webinar on Private & Shared ActionPaks, click <u>here</u>.

### **XLerant Learning Series Webinars**

We will be covering new features as well as providing refreshers on current features.

#### Our next webinar is on Thursday, July 12th

**Topic:** Advanced Reporting and Custom myXL Reports To register, click <u>here</u>.

To watch recordings of some of the other webinars we have had in the past, please click <u>here</u>.

For suggestions on what to cover in future webinars, please contact us at Services@XLerant.com.

### Thinking Differently - Below Par

A woman took up golf for the first time and within a month she went around the local course in under 90 shots. However, she was not pleased. Why?

Give Up?

### Talk to Us

- Do you have a BudgetPak question?
- Is there a feature that you would love to see in an upcoming release?
- Do you need a training refresher or consulting help?
- Are you thinking about rolling out to more users?

Send an email to: <u>Services@XLerant.com</u>

XLerant, Inc | 203-883-4380 | services@xlerant.com | www.xlerant.com

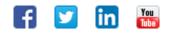

Copyright © 2017. All Rights Reserved.